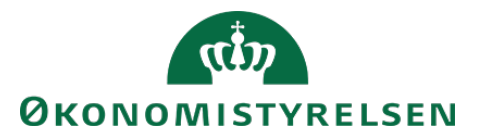

# Vejledning til SLS webservice - Statistik

# Indholdsfortegnelse

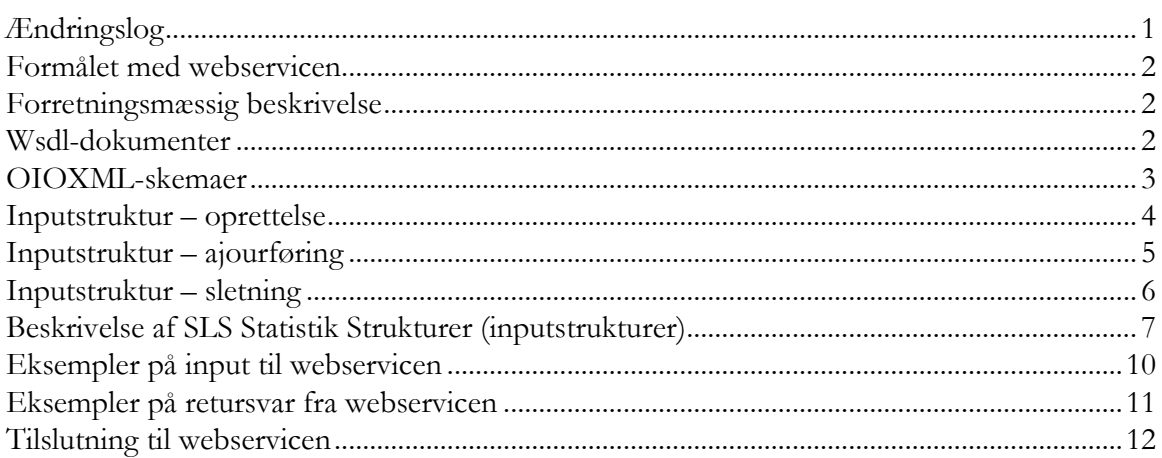

# <span id="page-0-0"></span>Ændringslog

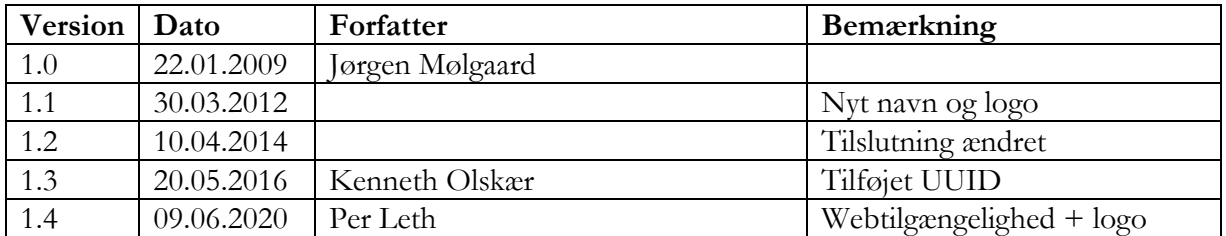

## <span id="page-1-0"></span>**Formålet med webservicen**

Formålet med webservicen er at gøre det muligt at overføre data fra eksterne systemer, som fx tidsregistreringssystemer eller personalesystemer til Statens Lønsystem, således at det er muligt at oprette, ajourføre og slette statistikoplysninger vedrørende ansættelsesforhold i SLS.

## <span id="page-1-1"></span>**Forretningsmæssig beskrivelse**

Statistikoplysningerne indeholder bl.a. koder vedrørende medarbejderes arbejdsfunktion og jobstatus. Oplysningerne indgår som grundlag for Danmarks Statistiks lønstatistikker og indberettes kvartalsvis.

Statistikoplysningerne, der kan overføres til SLS er følgende:

- CPR-nummer og løbenr., som identificerer lønmodtagerens ansættelsesforhold
- Fra- og Tildato, som identificerer perioden hvor oplysningerne er gældende
- Ansættelsesform, som f.eks. betegner om der er tale om fast- eller vikaransættelse
- Vikarordning, som f.eks. kan være barsel eller uddannelse
- Beskæftigelsesordning, som er en kode der f.eks. kan angive jobtræning, nedsat arbejdsevne, revalidering mv.
- Officiel stillingskode, som er en entydig identifikation af stillinger, omfattet af Finansministeriets stillingskontrol.
- Bevillingslønramme, anvendes for personer der aflønnes i lønramme 35 eller derover
- Lokal stillingskode, som er et nummer for en lokalt defineret stilling
- Job funktions kode, Danmarks Statistiks DISCO-koder over arbejdsfunktioner
- Job status kode, Danmarks Statistiks job-status-kode anvendes til at skelne elever og ledere fra andre medarbejdere
- Ansættelsesvilkår, Danmarks Statistiks ansættelsesvilkårs-kode

Webservicen er opbygget som en såkaldt *request-response* operation, dvs. et input resulterer i et output. Hver overførsel af en statistikoplysning fra det lokale system til SLS giver umiddelbart et tidstro retursvar tilbage indeholdende resultatet af SLS-behandlingen. Hvis transaktionen ikke kan gennemføres i SLS returneres en kode for at behandlingen er fejlet. En transaktion i SLS kan udløse en eller flere følgetransaktioner. Hvis den oprindelige transaktion gennemføres korrekt, men danner en advarsel returneres en kode med betydningen "Gennemført, men advarsel dannet." Denne kode returneres ligeledes hvis en evt. følgetransaktion fejler eller danner en advarsel.

Se særskilt vejledning om opbygningen af retursvaret: Vejledning til SLS webservice – Retursvar.

Webservicesen er forsynet med et valgfrit felt til en UUID [\(Universally unique identifier\)](https://en.wikipedia.org/wiki/Universally_unique_identifier) i request/response. Hvis UUID er udfyldt i request, returneres samme værdi i response.

# <span id="page-1-2"></span>**Wsdl-dokumenter**

Data udveksles i OIOXML-format og webservicen er defineret i følgende WSDL-dokumenter

**OesSLSStatistikOprt.wsdl OesSLSStatistikAjrf.wsdl OesSLSStatistikSlet.wsdl**

I forbindelse med *oprettelse* og *ajourføring* af statistikoplysninger er følgende elementer nødvendige for den forretningslogiske behandling og skal derfor være til stede i transaktionen:

ExtendedPersonCivilRegistrationIdentifierStructure Loebenr SLSStatistikFraDato SLSStatistikTilDato (hvis ukendt anvendes 9999-12-31)

Herudover skal et eller flere af de øvrige felter være udfyldt, afhængig af den konkrete indrapportering:

I forbindelse med *sletning* af en statistikoplysning skal følgende elementer være til stede i transaktionen:

ExtendedPersonCivilRegistrationIdentifierStructure Loebenr SLSStatistikFraDato

## <span id="page-2-0"></span>**OIOXML-skemaer**

Alle felter der indgår i webservicen er defineret i OIOXML-skemaer. Skemaer samt wsdl-filer er tilgængelige på [digitaliser.dk](http://digitaliser.dk/) under gruppen Statens Lønsystem (SLS).

De relevante skemaer til inputstrukturen i forbindelse med statistikoplysninger er:

CPR\_PersonCivilRegistrationIdentifier.xsd OES\_ExtendedPersonCivilRegistrationIdentifierStructure.xsd OES\_FictivePersonCivilRegistrationIdentifier.xsd OES\_LoebeNr.xsd OES\_SLSAnsaettelsesformKode.xsd OES\_SLSVikarordningKode.xsd OES\_SLSBeskaeftigelsesordningKode.xsd OES\_SLSOfficielStillingKode.xsd OES\_SLSBevillingsloenrammeKode.xsd OES\_SLSLokalStillingKode.xsd DST\_JobFunctionCode.xsd DST\_JobStateCode.xsd DST\_EmploymentTermsCode.xsd MODST\_UUID.xsd

Nedenfor vises en grafisk illustration af inputstrukturen, hvor krævede felter er angivet i kasser med fuldt optrukne linier mens valgfri felter er angivet med stiplede linier.

## Side 4 af 12

#### <span id="page-3-0"></span>**Inputstruktur – oprettelse**

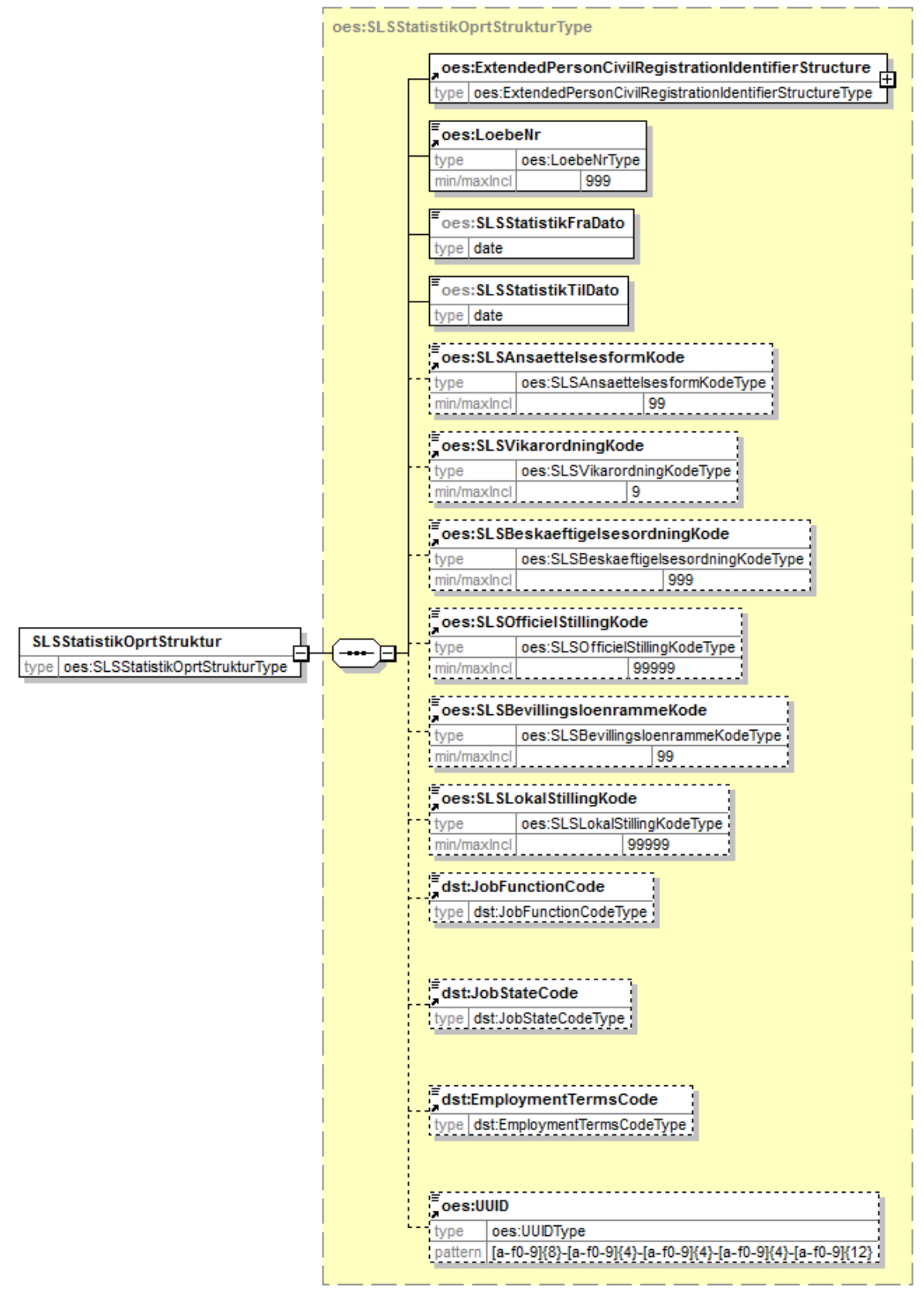

Generated by XMLSpy

www.altova.com

#### <span id="page-4-0"></span>Inputstruktur - ajourføring

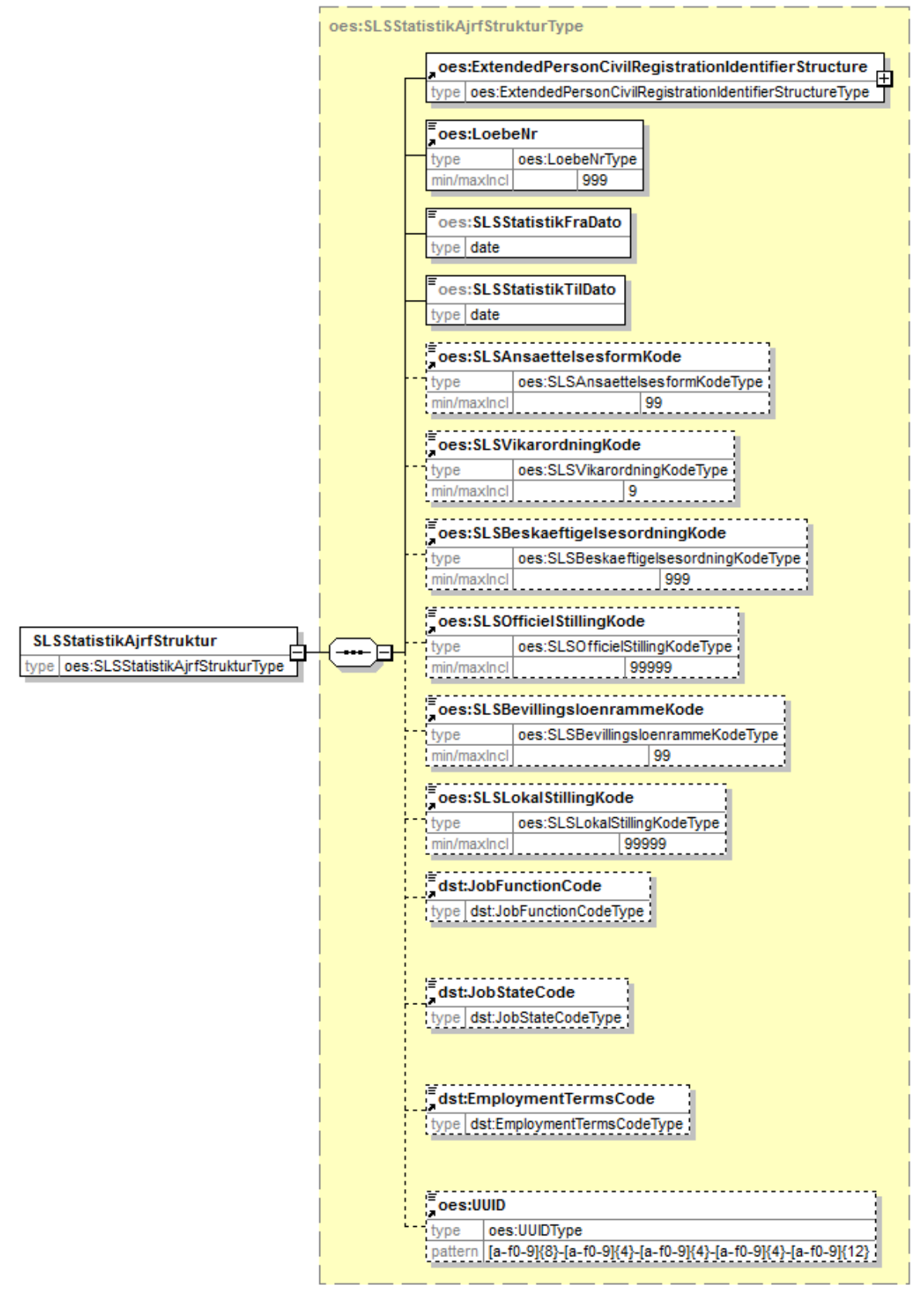

Generated by XMLSpy

www.altova.com

#### <span id="page-5-0"></span>**Inputstruktur – sletning**

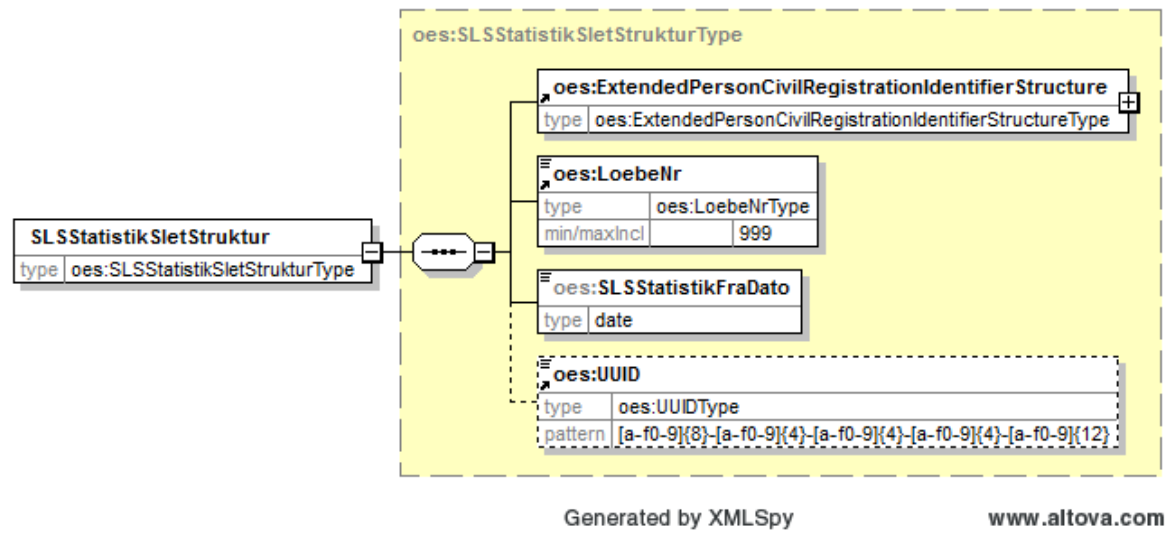

Strukturen til det udvidede CPR-nummer er sammensat af det almindelige CPR-nummer, som det er defineret af CPR og af fiktive CPR-numre, som gives til udenlandske statsborgere.

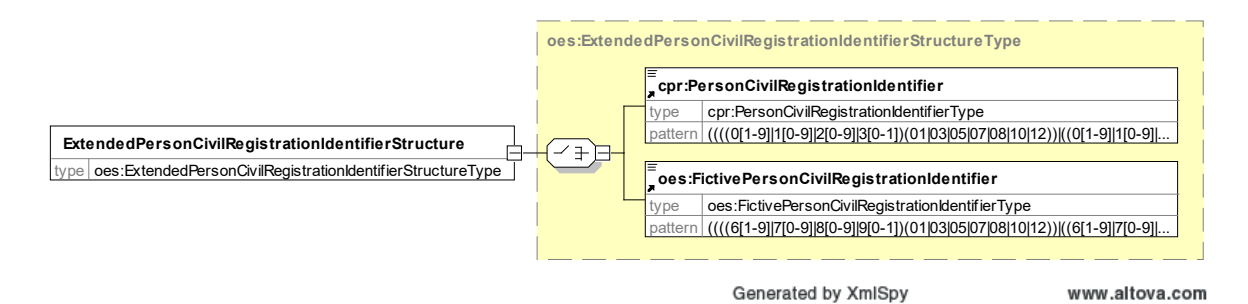

Herunder følger en forretningsmæssig beskrivelse af indholdet i inputstrukturerne.

# **Beskrivelse af SLS Statistik Strukturer (inputstrukturer)**

<span id="page-6-0"></span>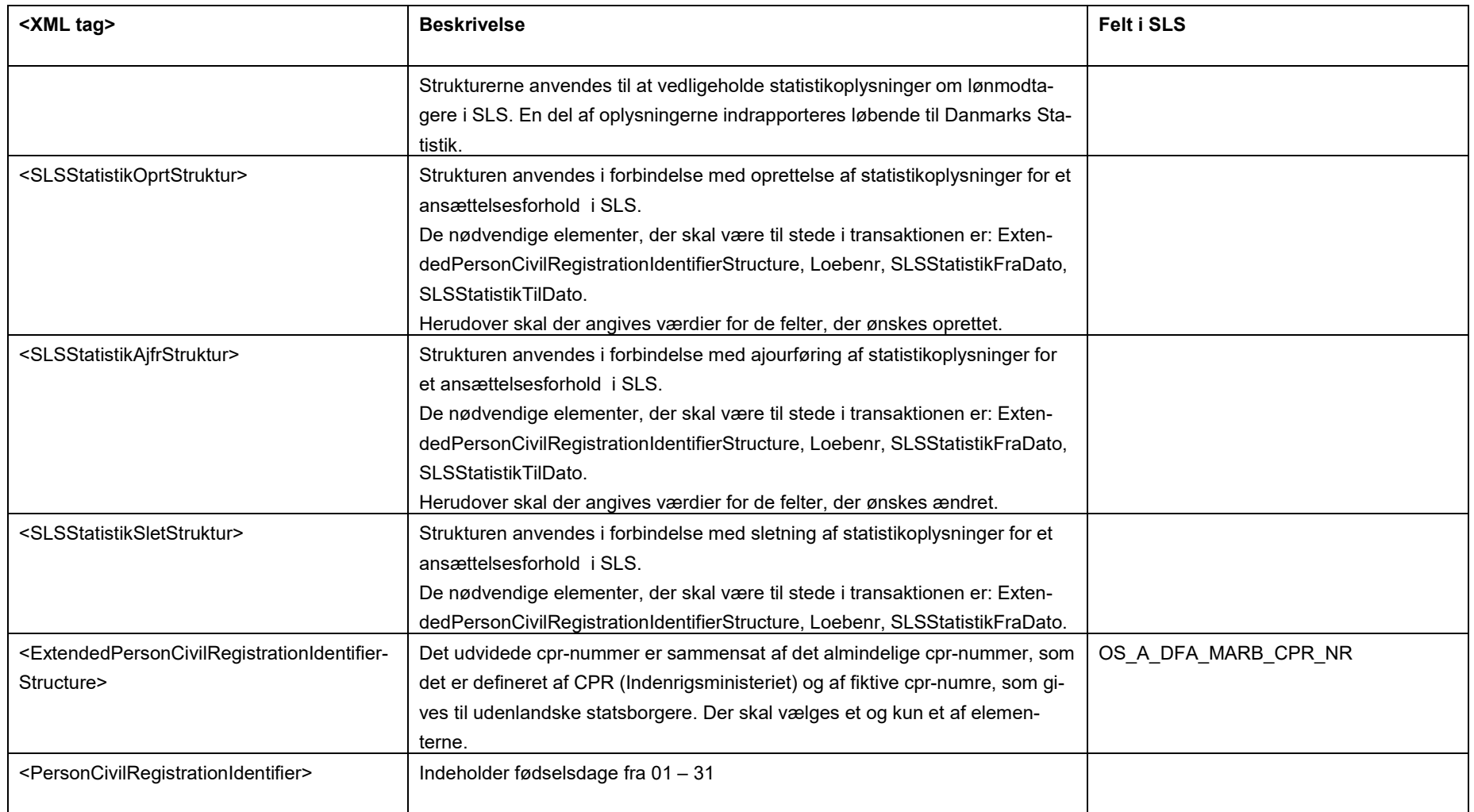

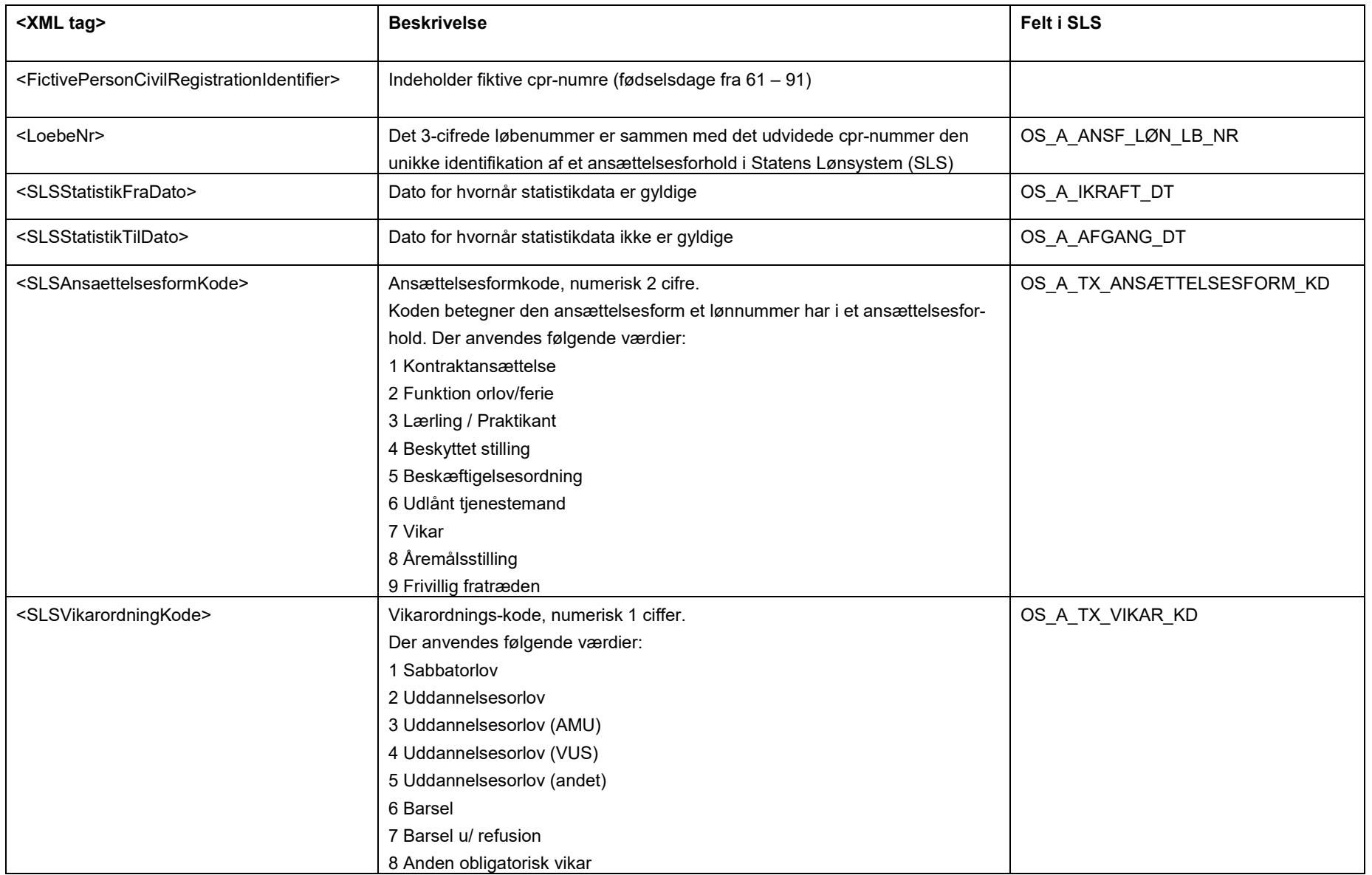

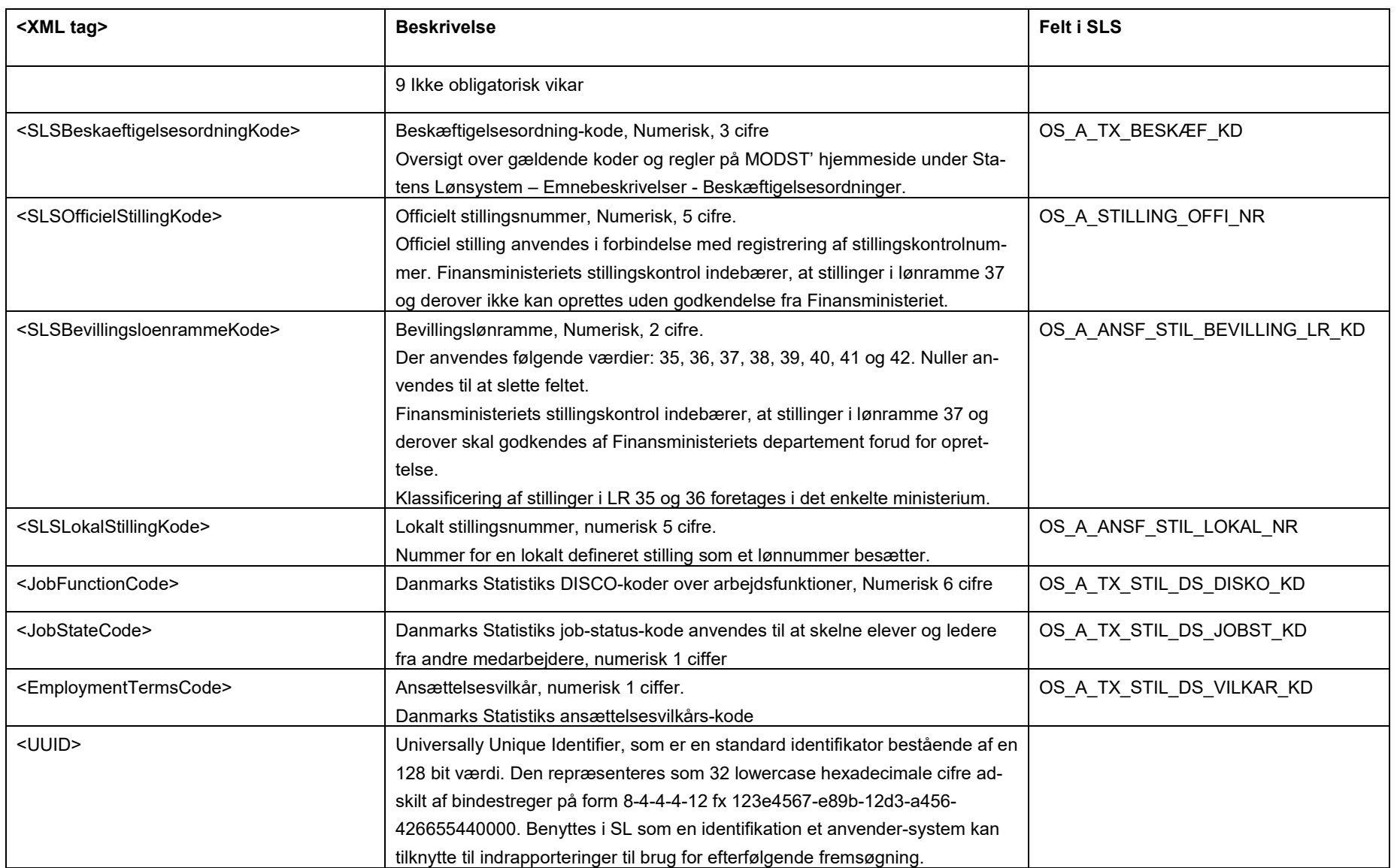

# <span id="page-9-0"></span>**Eksempler på input til webservicen**

Nedenfor vises eksempler på input til webservicen. (De faktiske cprnumre er ikke vist i disse eksempler).

# **Eksempel på input til opret**

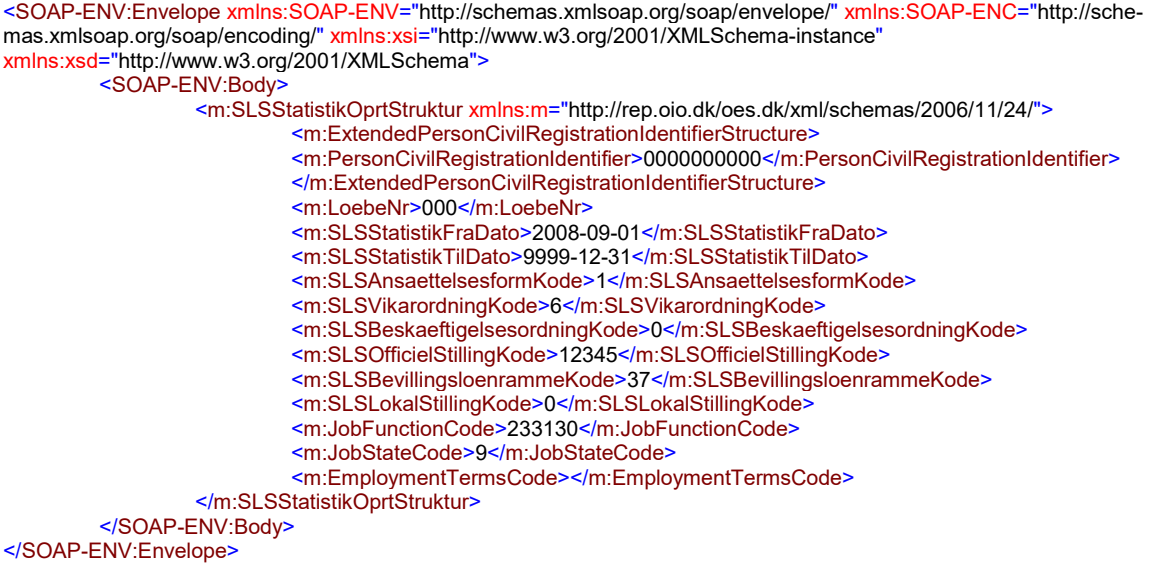

# **Eksempel på input til ajourføring**

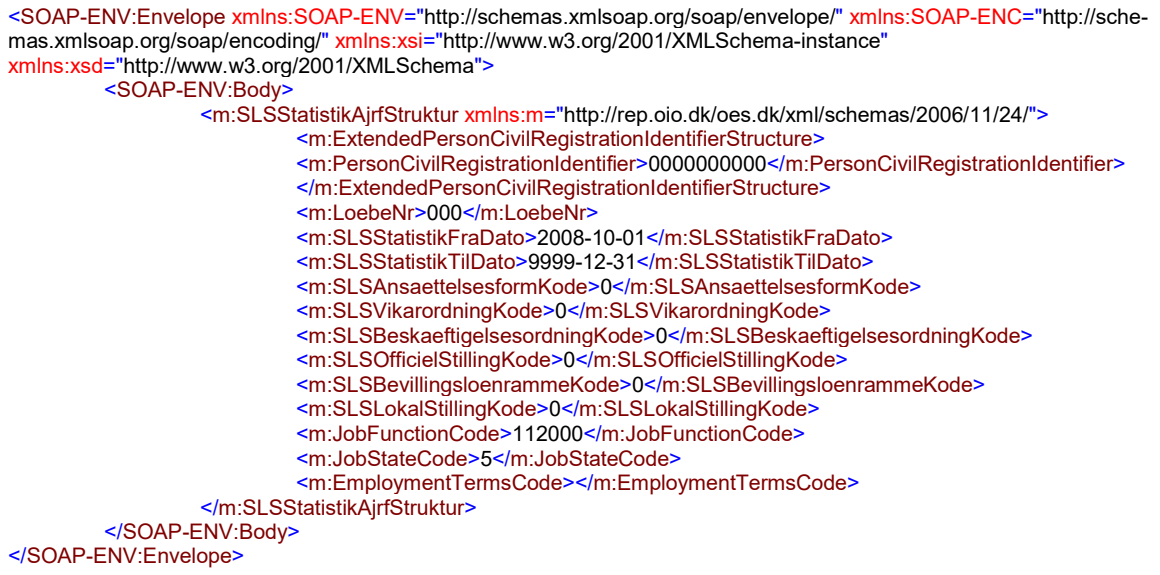

### **Eksempel på input til sletning**

```
<SOAP-ENV:Envelope xmlns:SOAP-ENV="http://schemas.xmlsoap.org/soap/envelope/" xmlns:SOAP-ENC="http://sche-
mas.xmlsoap.org/soap/encoding/" xmlns:xsi="http://www.w3.org/2001/XMLSchema-instance"
xmlns:xsd="http://www.w3.org/2001/XMLSchema">
         <SOAP-ENV:Body>
                    <m:SLSStatistikSletStruktur xmlns:m="http://rep.oio.dk/oes.dk/xml/schemas/2006/11/24/">
                             <m:ExtendedPersonCivilRegistrationIdentifierStructure>
                             <m:PersonCivilRegistrationIdentifier>0000000000</m:PersonCivilRegistrationIdentifier>
                             </m:ExtendedPersonCivilRegistrationIdentifierStructure>
                             <m:LoebeNr>000</m:LoebeNr>
                             <m:SLSStatistikFraDato>2008-10-01</m:SLSStatistikFraDato>
                    </m:SLSStatistikSletStruktur>
         </SOAP-ENV:Body>
</SOAP-ENV:Envelope>
```
#### <span id="page-10-0"></span>**Eksempler på retursvar fra webservicen**

edenfor vises eksempler på retursvar fra webservicen. (De faktiske cprnumre er ikke vist i disse eksempler).

#### **Eksempel på et retursvar med værdien '0 Gennemført OK'**

```
<SOAP-ENV:Envelope xmlns:SOAP-ENV="http://schemas.xmlsoap.org/soap/envelope/" xmlns:SOAP-ENC="http://sche-
mas.xmlsoap.org/soap/encoding/" xmlns:xsi="http://www.w3.org/2001/XMLSchema-instance"
xmlns:xsd="http://www.w3.org/2001/XMLSchema">
         <SOAP-ENV:Body>
                   <FejlAdvisReturSvarStruktur xmlns="http://rep.oio.dk/oes.dk/xml/schemas/2006/11/24/">
                            <FejlAdvisReturKode>0</FejlAdvisReturKode>
                   </FejlAdvisReturSvarStruktur>
         </SOAP-ENV:Body>
</SOAP-ENV:Envelope>
```
#### **Eksempel på et retursvar med værdien '2 Gennemført, men advarsel dannet'**

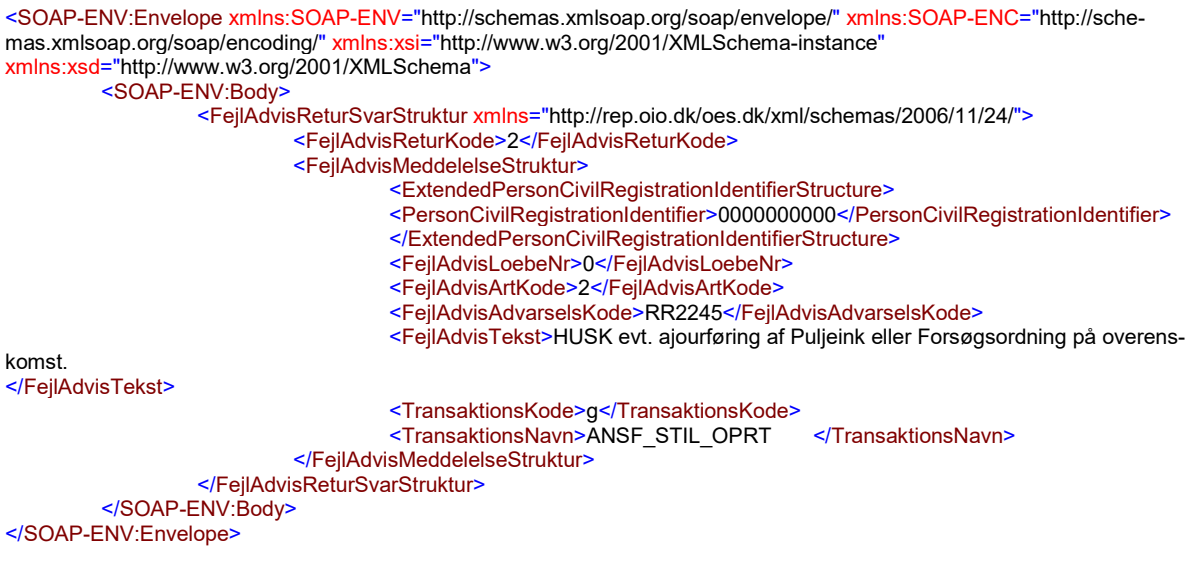

## <span id="page-11-0"></span>**Tilslutning til webservicen**

Før en institution kan begynde at anvende SLS webservicen er der en række praktiske og tekniske forhold der skal være på plads:

Alle disse aktiviteter er beskrevet under [Tilslutningsvejledninger](http://www.modst.dk/Systemer/Statens-Loensystem-SLS/SLS-webservice/Tilslutningsvejledninger) i "Bilag 1 Checklister Server til server adgang til SLS Webservice"